# Edatri **Programación Paralela y Distribuida**  *OpenMP*

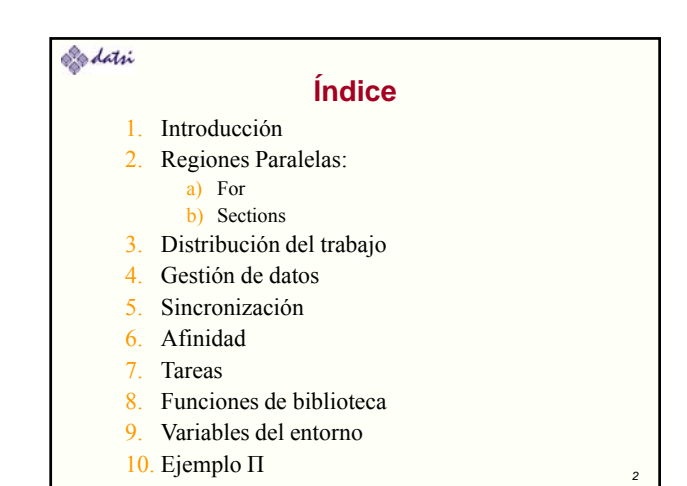

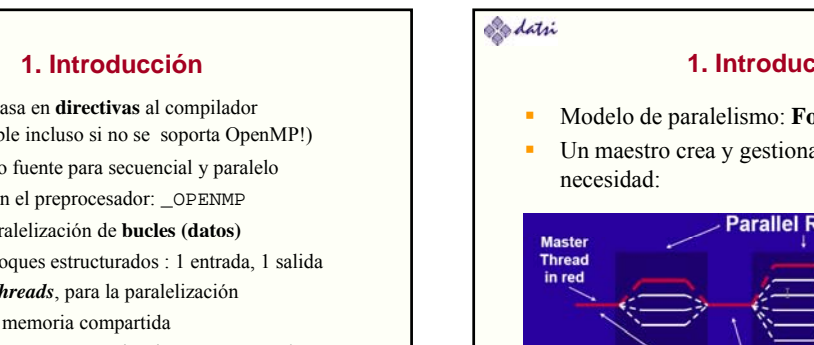

*3*

- Edatri
	- OpenMP se basa en **directivas** al compilador (¡es compilable incluso si no se soporta OpenMP!)
	- Mismo código fuente para secuencial y paralelo
	- Se protege con el preprocesador: \_OPENMP
	- **Basado en paralelización de bucles (datos)**
	- Se aplica a bloques estructurados : 1 entrada, 1 salida
	- Se apoya en *threads*, para la paralelización
	- Pensado para memoria compartida
	- También soporte para vectorización y coprocesadores
	- Modelo SPMD
	- **¡**Puede haber **interbloqueos** y **carreras!**

**1. Introducción** 

**Sequential Parts** 

- Modelo de paralelismo: **Fork-Join**
- Un maestro crea y gestiona *threads* según

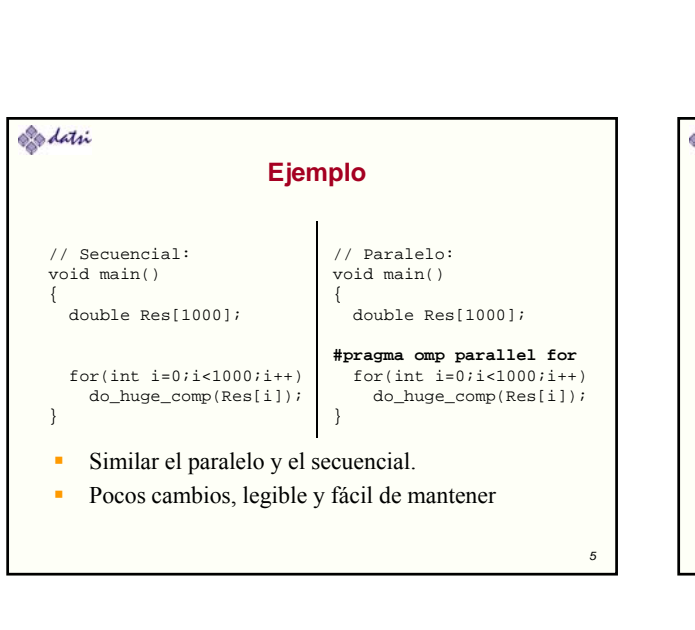

#### Edatri **Regiones Paralelas** Se declaran con la directiva **#pragma omp parallel {//código…}** Crea N *threads* que ejecutan en paralelo el mismo código, solo cambia su ID. ¡Al final de la región hay una barrera implícita! El número de threads depende de variables internas (num\_threads, max\_threads, dynamic) O de la claúsula num\_threads(int) Si aparece la claúsula "if", se paraleliza sólo si se cumple la condición:…parallel if(N>100)…

*4*

A Nested

#### Edatri

#### **Regiones Paralelas: Ejemplo**

```
double A[1000];
omp_set_num_threads(4);
#pragma omp parallel
{
```

```
int ID = omp_get_thread_num();
sumarElemA (ID, A);
```

```
}
```

```
Edatri
               Distribución del trabajo: for
    Se declaran con la directiva
        #pragma omp for 
      for (;;) {//código…}
         Divide las iteraciones de un bucle entre los threads
        disponibles. 
         Al final hay una barrera implicita (evitable: nowait)
         Se puede especificar la planificación
         Se pueden "agrupar" varios bucles en uno, juntando sus
        iteraciones: #pragma omp for collapse (3)
```
Resulta un bucle con TODAS las iteraciones

*8*

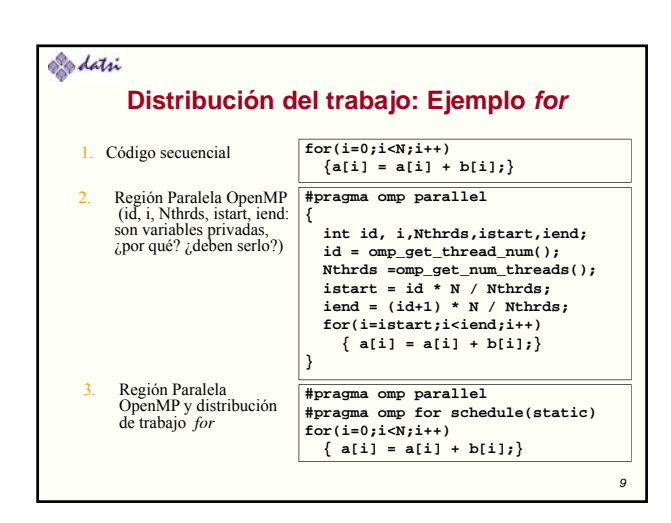

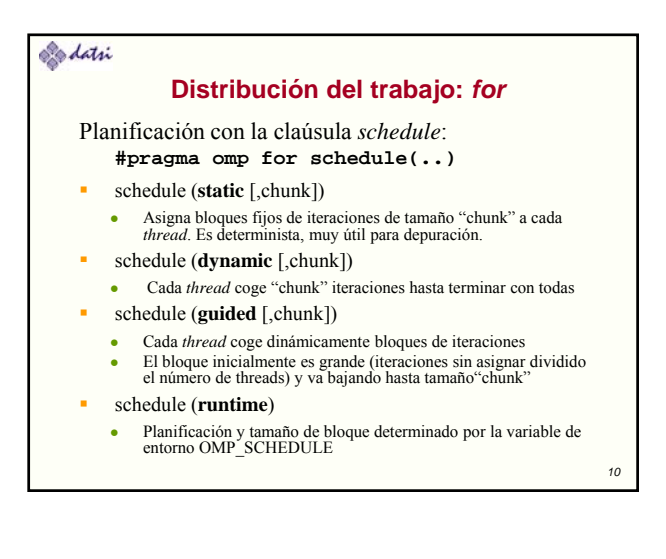

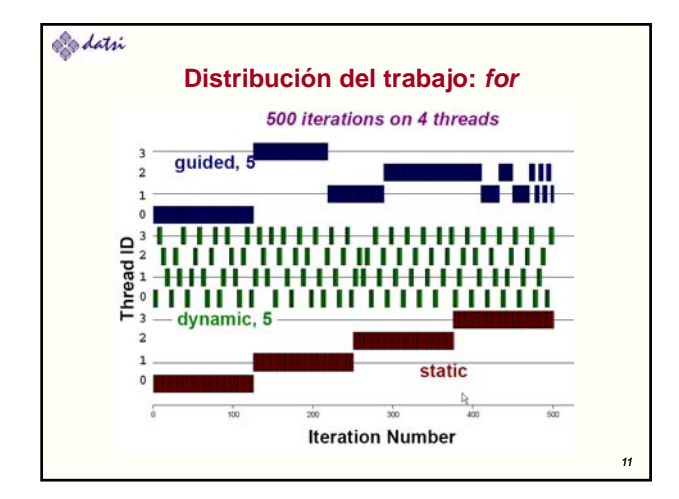

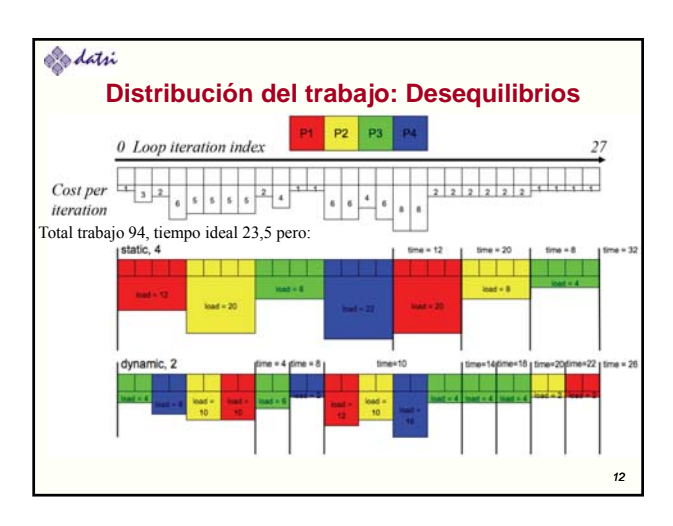

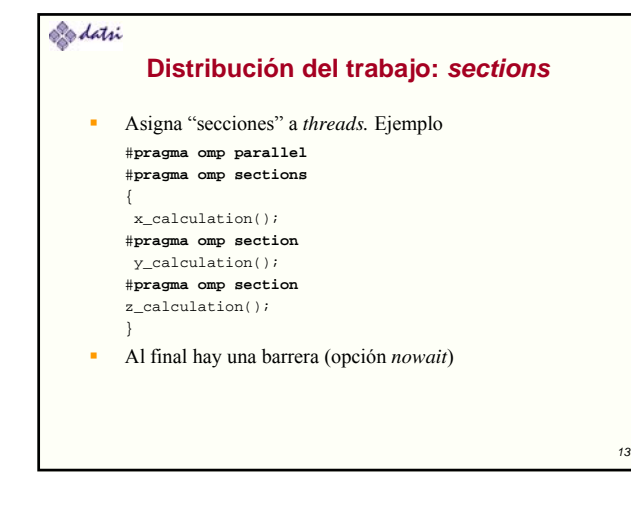

#### Sodatri

#### **Gestión de los datos**

- Todos las variables globales son **compartidas** (memoria compartida)
- Pero las variables ubicadas en cada pila propia (parámetros y variables locales) son **privadas** (cada *threa*d tiene su pila)
- Se puede cambiar los 'atributos' de las variables heredadas del maestro mediante cláusulas
- OpenMP usa un modelo relajado de la consistencia (las actualizaciones no siempre son visibles a otras CPUs). Se puede forzar con *flush*

*14*

*16*

Automático en parallel, critical, for, sections, barriers

#### Astri

#### **Gestión de los datos**

- **shared**: Variable común a todos los *threads* Cuidado: puede necesitar regiones críticas
- **private**: Cada *thread* tiene "su" copia local. Sin inicializar e indefinido tras la región paralela
- **firstprivate**: Es *private*, pero se inicializa con el valor de la 'original' (variable del maestro)
- **lastprivate**: Es *private*, pero al final se le asigna el valor que toma en la última iteración o sección
- **default**: shared, private (FORTRAN) o **none**

#### **Edatri**

*15*

*17*

#### **Gestión de los datos**

- **threadprivate**: hace una copia "privada" de un dato asociada a cada *thread*. Existe a lo largo de la ejecución, en secuencial se ve la copia del maestro
- **copyin**: inicializa los *threadprivate* con el maestro
- **copyprivate**: pasa el valor dado en un hilo al resto (se usa con *single*)
- **reduction** (op:list): deben ser variables *shared*
	- Hará una copia local y la inicializará según "op"
	- Al final las copias locales se reducen a una global
	- Operadores:  $+ * \& + \& \& \& \& \text{min}$
	- Definido por el usuario (*declare reduction*)

## Edatri **Gestión de los datos** 1. #**pragma omp parallel private(i) firstprivate(j)**  $\{ i = 3 + \text{func}(\text{id}) \}$  $j = j + 2i$ } **2. #pragma omp parallel for lastprivate(i)**<br>
for (i=0; i<n-1; i++)<br>
a[i] = b[i] + b[i+1];<br>
a[i]=b[i]; // caso n-1 fuera bucle **3. #pragma omp parallel for shared(x, y, n) reduction(+:a) reduction(\*:b) reduction(min:c) reduction(max:d)**<br>for (i=0; i<n; i++) { a += x[i]; b ^= y[i]; if (c > y[i]) c = y[i]; if (d < x[i]) d = x[i]; } 4. Tambien para controlar convergencia: **reduce(||:notdone) o reduce(&&:done)**

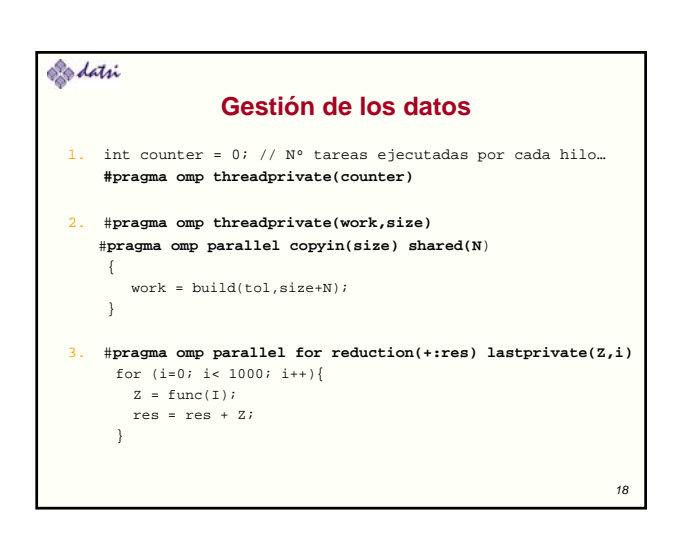

#### Edatri

#### **Sincronización**

- **critical [name]**: Define una región crítica. Los *threads* esperan al comienzo de la región crítica hasta que no haya ningún hilo ejecutando una región crítica con el **mismo nombre.** Todas las que no tienen nombre, se consideran que tienen un mismo nombre no especificado
- **the interpretate is a tomic [read|write|update|capture]:** Asegura una actualización atómica. Por defecto **update**
	- Lectura atómica:  $v = x$ ;
	- Escritura atómica:  $x = \exp r$ ; //expr no atómico
	- Actualización atómica:  $x = x$  binop expr;
	- "Captura" atómica:  $v = x$  binop= expr; // x atómico

#### Sodatri

*19*

*23*

#### **Sincronización**

- **barrier**: Implementa una barrera
- **ordered**: Asegura que las iteraciones se ejecutan en el mismo orden que en secuencial: ¡¡evítese en lo posible!!
- **master**: Sólo el maestro ejecuta dicho código, los demás se lo saltan. Sin barrera.
- **single**: Un solo *thread* ejecuta dicho código, tiene una barrera implícita. Con **copyprivate** puede hacer visible a los demás *threads* los cálculos hechos.

*20*

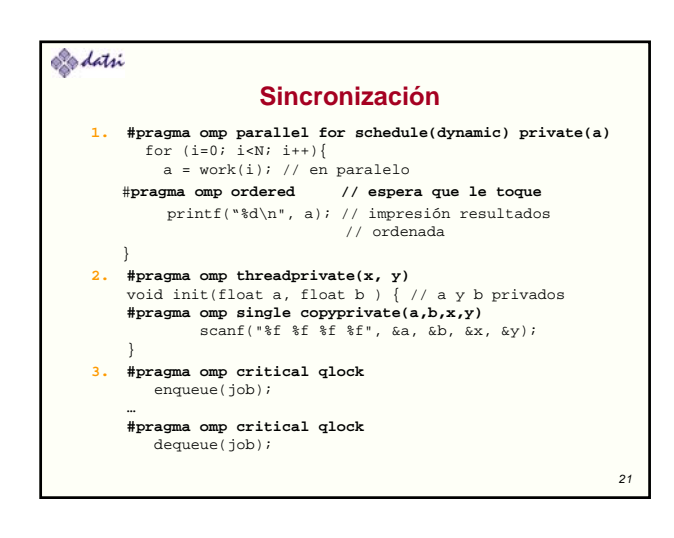

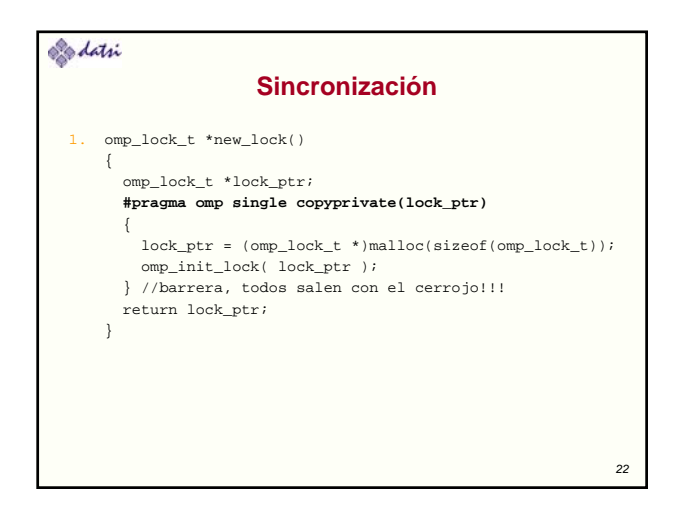

### **Edati**

#### **Afinidad de los** *threads*

- La idea es evitar trasiego para reutilizar los datos de cache
- Si no se indica afinidad los hilos pueden moverse, con afinidad no pueden moverse
- OpenMP nos permite decir dónde van los hilos
- Con **OMP\_PLACES** se indica las ubicaciones posibles
- Con **OMP\_PROC\_BIND** cómo queremos repartir los *threads* en esas ubicaciones

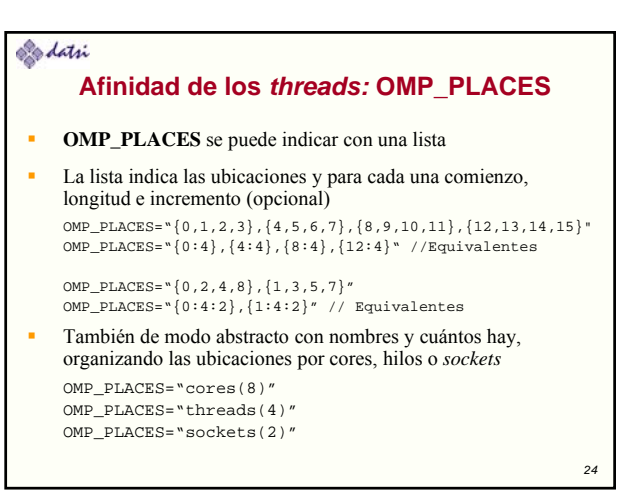

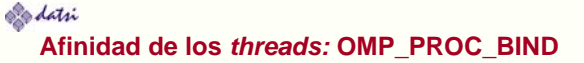

- **OMP\_PROC\_BIND** puede ser false o true. *master, close* o *spread* (*true* por defecto)
- **False** desactiva afinidad (hilos se mueven )y **true** la activa
- **Master** indica ubicar los hilos en la misma partición que el maestro
- **Close** indica ubicarlos cerca, en particiones contiguas
- **Spread** indica ubicarlos lejos, distribuidos por las particiones
- Si se indican varios valores, cada uno es para un nivel OMP\_PROC\_BIND="spread, spread, close"
- Hay una claúsula **proc\_bind** en **parallel**, válida si no está la afinidad desactivada

*25*

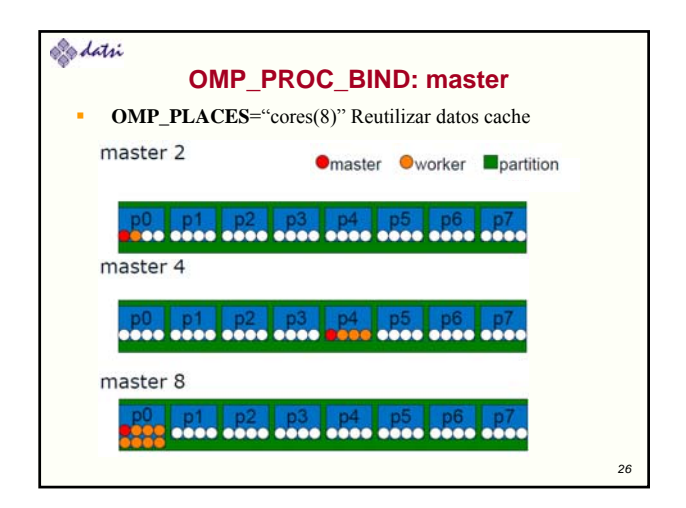

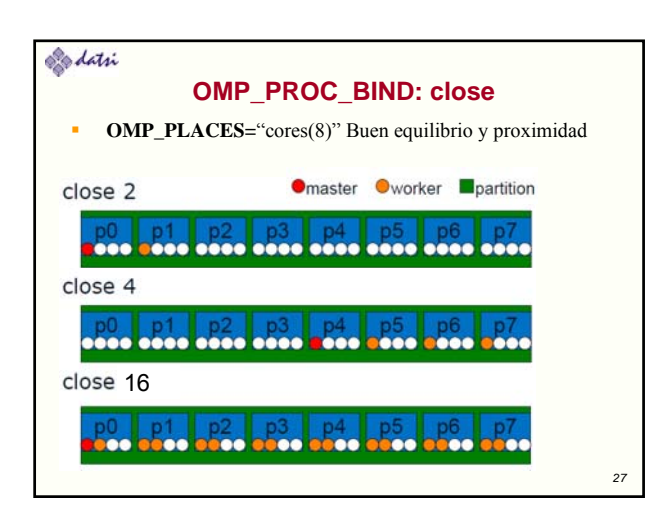

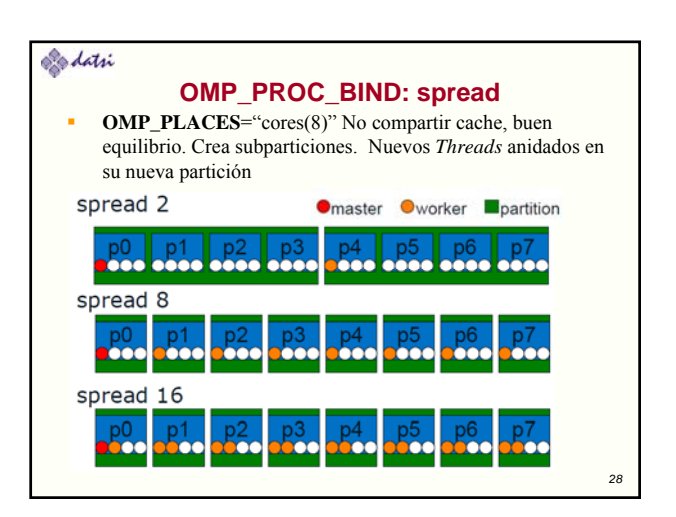

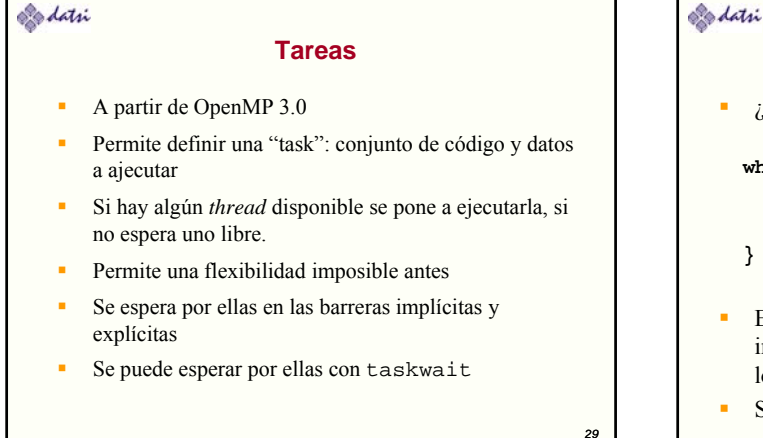

#### **Tareas: Ejemplo**

¿Cómo se pueden paralelizar este código?

```
while(my_pointer) {
     do_independent_work (my_pointer);
     my pointer = my pointer >next ;
my_pointer = my_pointer->next } // End of while loop
```
- En general cualquier código con un número indefinido de iteracciones. Solución bestia: contar los elementos de la lista y montar un bucle: feo
- Solución: Tareas. Puede ser condicional (clausula if)

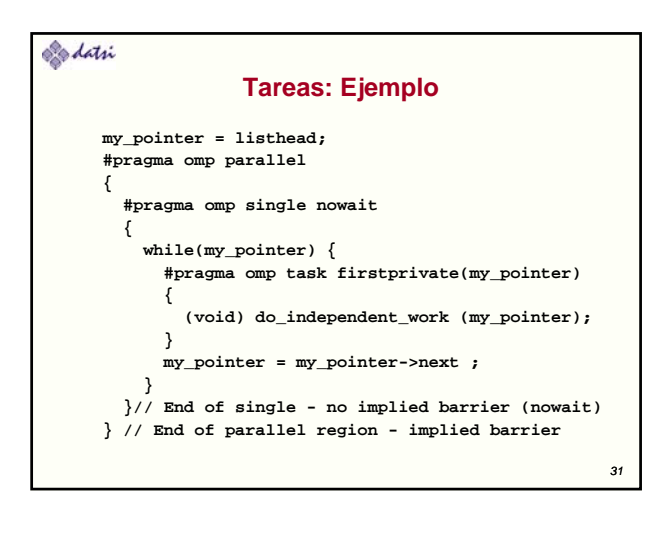

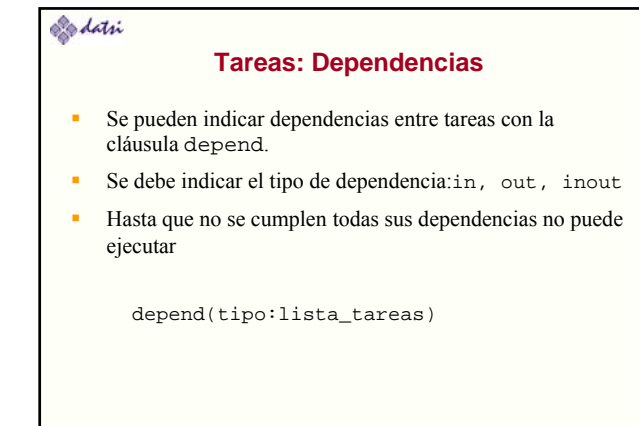

#### **Tareas: Tipos**

- Tareas no diferidas: Con clausula if(false).
	- La tarea generadora es suspendida hasta que la generada es ejecutada, que no tiene porque ejecutar inmediatamente
- Tareas incluidas: Se ejecutan inmediatamente por la tarea generadora (descendientes de una tarea *final*)
- Tarea final: Con clausula final(true).
	- Todos sus descendientes son tareas finales e incluidas
- Tareas fusionadas: Clausula mergeable
- Mismo entorno de datos (en los casos anteriores operan las clausulas de datos!!). Es como si no hubiese nueva tarea .

*33*

## **ENTRE AS: TipOS**<br>
• La tarea generadora es suspendida hasta que la generada es<br>
ejecutada, que no tiene porque ejecutar inmediatamente<br>
Tareas incluidas: Se ejecutan inmediatamente por la tarea<br> **Funciones de biblioteca: Entorno de Ejecución Gestión de threads** • void omp\_set\_num\_threads(int)

*32*

- int omp\_get\_num\_threads(void) • int omp  $q$ et thread num(void)
- int omp\_get\_max\_threads(void)
- void omp set dynamic(bool)
- bool omp\_get\_dynamic(void)
- **Anidamiento del paralelismo**
	- void omp\_set\_nested(bool)
	- bool omp\_get\_nested(void)

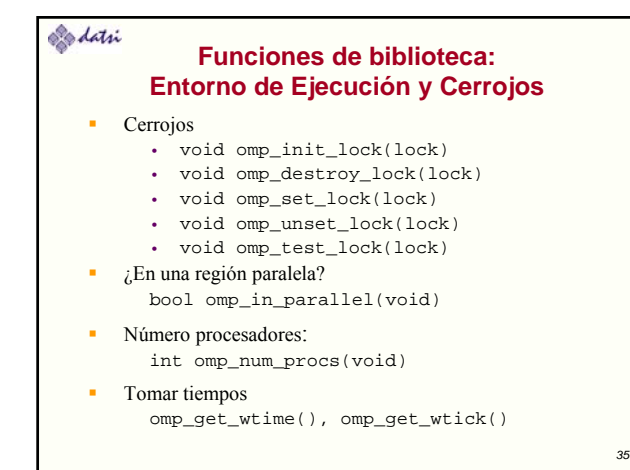

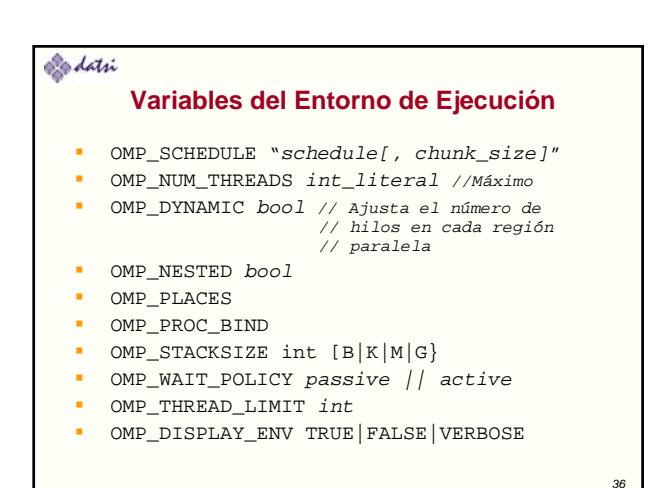

#### Edatri

#### **OpenMP 4.0**

- **Está disponible OpenMP 4.0 (http://www.openmp.org)**
- Dos cambios importantes: **vectorización y coprocesadores**
- **Vectorización**: nuevo #pragma omp simd para vectorizar bucles. Toma la idea de Intel (icc). Con claúsulas
	- Busca aprovechar las unidades vectoriales: MMX, SSE, AVX, MIC). Se podrá combinar con regiones paralelas: #pragma omp parallel for simd
- **Coprocesadores**: Se busca aprovechar las GPUs y MICs, de gran potencia de cálculo.
	- Se introduce #pragma omp target para indicar el dispositivo sobre el que se quiere ejecutar
	- Toma la idea de PG, que ya dispone del OpenACC, un OpenMP de pago para GPUs

*37*

#### **Edati Compilación**  Incluir el fichero de cabecera: #include <omp.h> Se activa \_OPENMP Compilador de GCC: gcc -fopenmp gfortran -fopenmp Compilador de Intel: icc -openmp ifort -openmp Compilador de Sun: suncc -xopenmp f95 –xopenmp

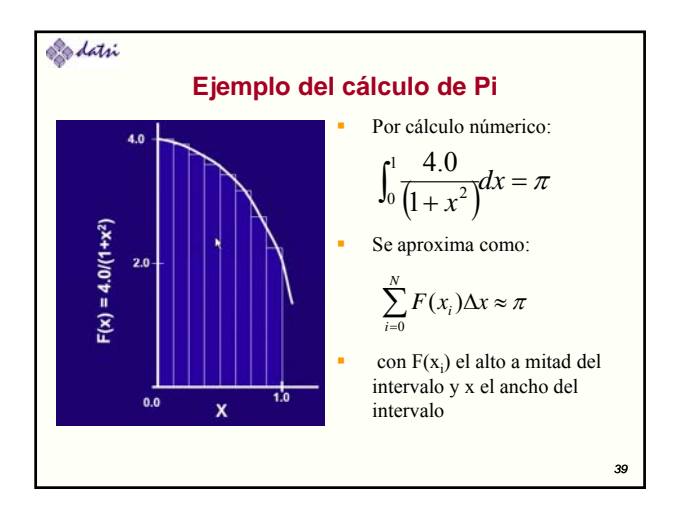

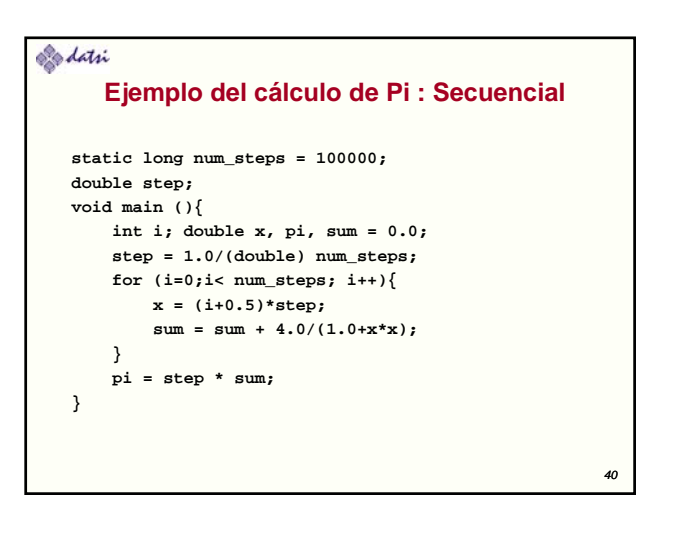